افزونههای جادویی **[هشت افزونه کاربردی کروم که زندگی شما را تغییر میدهند](https://www.shabakeh-mag.com/workshop/3268)**

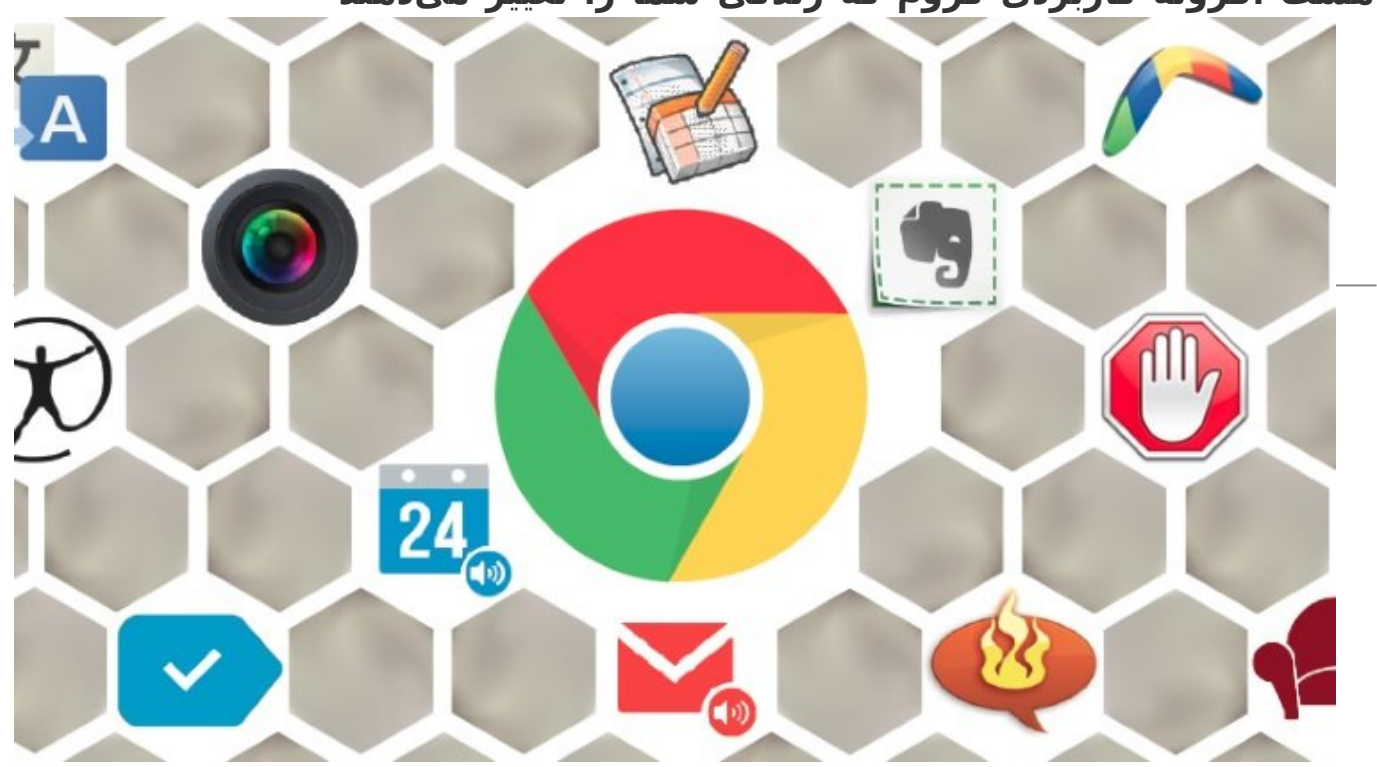

افزونهها قدرتی مضاعف در اختیار مرورگرها قرار میدهند. افزونهها نه تنها به کاربران و توسعهدهندگان کمک میکنند، بلکه زحمت پیادهسازی قابلیتهای مختلف را از دوش تیم تولیدکننده برداشته و به تیم تولیدکننده مرورگر این توانایی را میدهند تا تمرکز خود را بر زیرساخت مرورگر معطوف سازند. در این میان مرورگر کروم بیش از سایر مرورگرها مورد قبول توسعهدهندگان و مورد استقبال کاربران قرار گرفته است. بهطوری که طیف گستردهای از افزونههای قدرتمند برای این مرورگر ساخته شدهاند.

شما ممکن است از عاشق یا مخالفان محصولات گوگل باشید، محصولاتی که در ارتباط با اسمارتفونها، موتور جستجو یا حتی مرورگر محبوب کروم قرار دارند. در اکتبر Stats Global StatsCounter گزارش داد اینترنت اکسپلورر محصول غول فناوری بیش از 53 درصد سهام بازار مرورگرها را از آن خود کرده است، بهطوری که تنها در ایالات متحده 41 درصد کاربران از این مرورگر استفاده میکنند. در حالی که تعدادی از کارشناسان بر این باور هستند که بیش از نیمی از کاربران ساکن در ایالات متحده از مرورگر کروم به عنوان جایگزین اینترنت اکسپلورر استفاده میکنند. در اینجا یک سؤال آشکار و روشن به ذهن ما خطور میکند، چه عاملی باعث شده است تا میزان محبوبیت این مرورگر تا به این اندازه زیاد باشد؟ گوگل در ارتباط با سرویسها و سیستمهایی نظیر ایمیل، نقشهها، مدیریت اسناد و تقویم کاملا موفق بوده است، بهطوری که به خوبی موفق شده یک ارتباط و تعامل مستقیم مابین عصر دیجیتال و زندگی روزمره مردم برقرار کند. این تجربه کاربری سازنده یکی از اصلیترین عوامل موفقیت این شرکت به شمار میرود.

### **مطلب پیشنهادی**

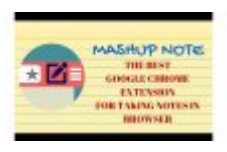

یادداشتنویسی را به شکلی ساده و بهینه مدیریت کنید **[چهار افزونه کاربردی کروم ویژه یادداشتبرداری + لینک دانلود](https://www.shabakeh-mag.com/download/3215)**

در این میان مرورگر کروم به واسطه بهرهمندی از افزونههای مختلف یک گام نسبت به سایرین پیش است. گوگل در ارتباط با افزونهها میگوید: «افزونهها، برنامههای نرمافزاری کوچکی هستند که با ایجاد تغییرات باعث افزایش قابلیت و عملکرد مرورگر کروم میشوند.» اما چه افزونههایی واقعا مسیر زندگی ما را تغییر میدهند؟ ما در این مقاله به تعدادی از بهترین افزونههایی که برای مرورگر کروم عرضه شدهاند، نگاهی خواهیم داشت.

**AdBlock Plus** 

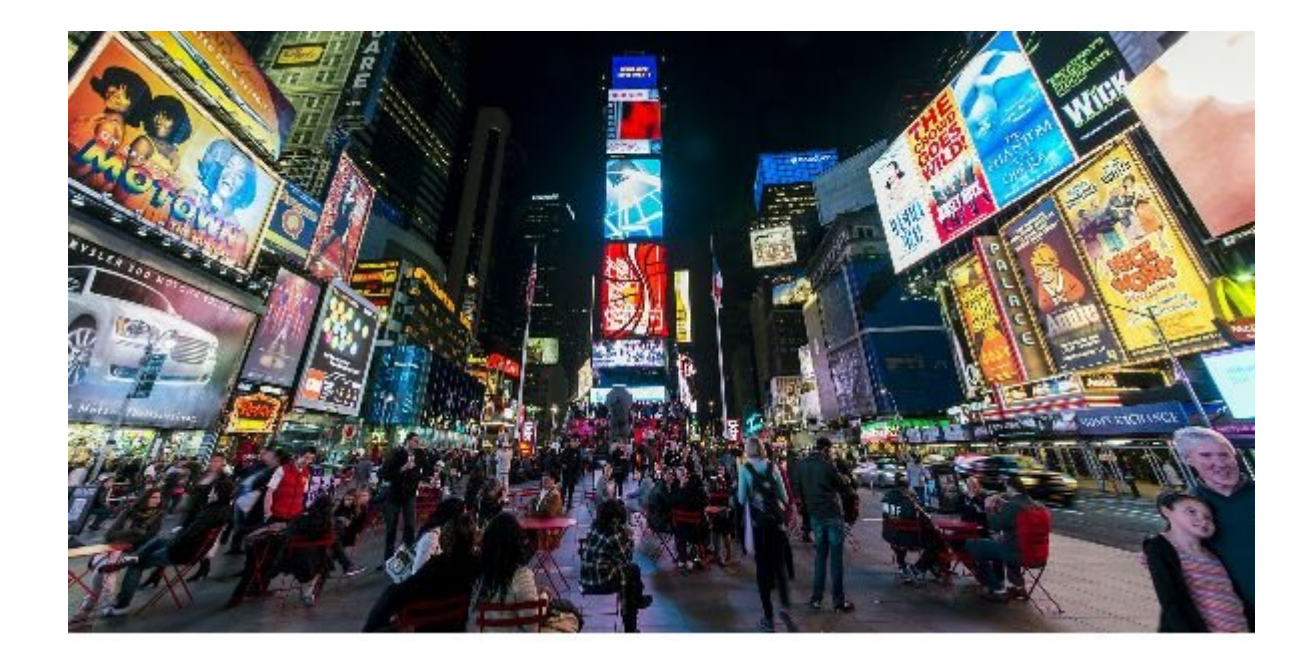

بدون شک این افزونه کاملا شناخته شده است. این افزونه منبع باز به شما اجازه مسدود کردن تبلیغات، غیر فعال کردن ردیابها و مسدود کردن دامنههایی که به انتشار بدافزارها مبادرت میورزند را میدهد. نزدیک به چند سال پیش بود که عرضه این مسدود کننده سر و صدای زیادی به پا کرد و همچنین نسخههای مختلفی از آن عرضه شد. اما Plus Adblock یکی از مهمترین و قدرتمندترین افزونهها در این زمینه به شمار میرود. از سال 2011 که این افزونه پا به عرصه ظهور نهاد، دردسرهای بسیاری برای شرکتهای فعال در زمینه تبلیغات دیجیتال به وجود آورده است. گزارشی که به تازگی از سوی مؤسسه PageFair و ادوبی منتشر شده است اعلام میدارد میزان رشد استفاده از مسدود کننده تبلیغات در این صنعت نزدیک به 22 میلیون دلار رشد داشته است. بهطوری که تعدادی از سایتها به مقابله با این اقدام برخواستهاند و اقدام به رد کردن کاربرانی میکنند که افزونههای مسدود کننده را روی مرورگر خود نصب کردهاند. هر چند تعداد شرکتهایی که دست به چنین اقدامی زدهاند کم هستند، اما به تدریج بر تعدد آنها افزوده خواهد شد. بهطور مثال، شرکتی همچون یاهو که حجم بسیار زیادی از کاربران آن از سرویس ایمیل این شرکت استفاده میکنند، نیازی ندارد، مردم حتما تبلیغات این شرکت را مشاهده کنند، اما این شرکت به تازگی سیاست جدیدی را اتخاذ کرده است. بهطوری که اگر کاربران از افزونههای مسدود کننده تبلیغات استفاده کرده باشند به آنها اجازه دسترسی به سرویس ایمیلشان را نمیدهد. شبیه به بسیاری از سرویسهای اینترنتی، سرویس ایمیل یاهو رایگان بوده و هزینه خود را از تبلیغات به دست میآورد. اما اجازه ندهید این ویژگی مانع کار شما شود.

[لینک دانلود](http://chrome.google.com/webstore/detail/adblock-plus/cfhdojbkjhnklbpkdaibdccddilifddb?hl=en) **[Plus AdBlock](http://chrome.google.com/webstore/detail/adblock-plus/cfhdojbkjhnklbpkdaibdccddilifddb?hl=en)**

**UpNext Music Player** 

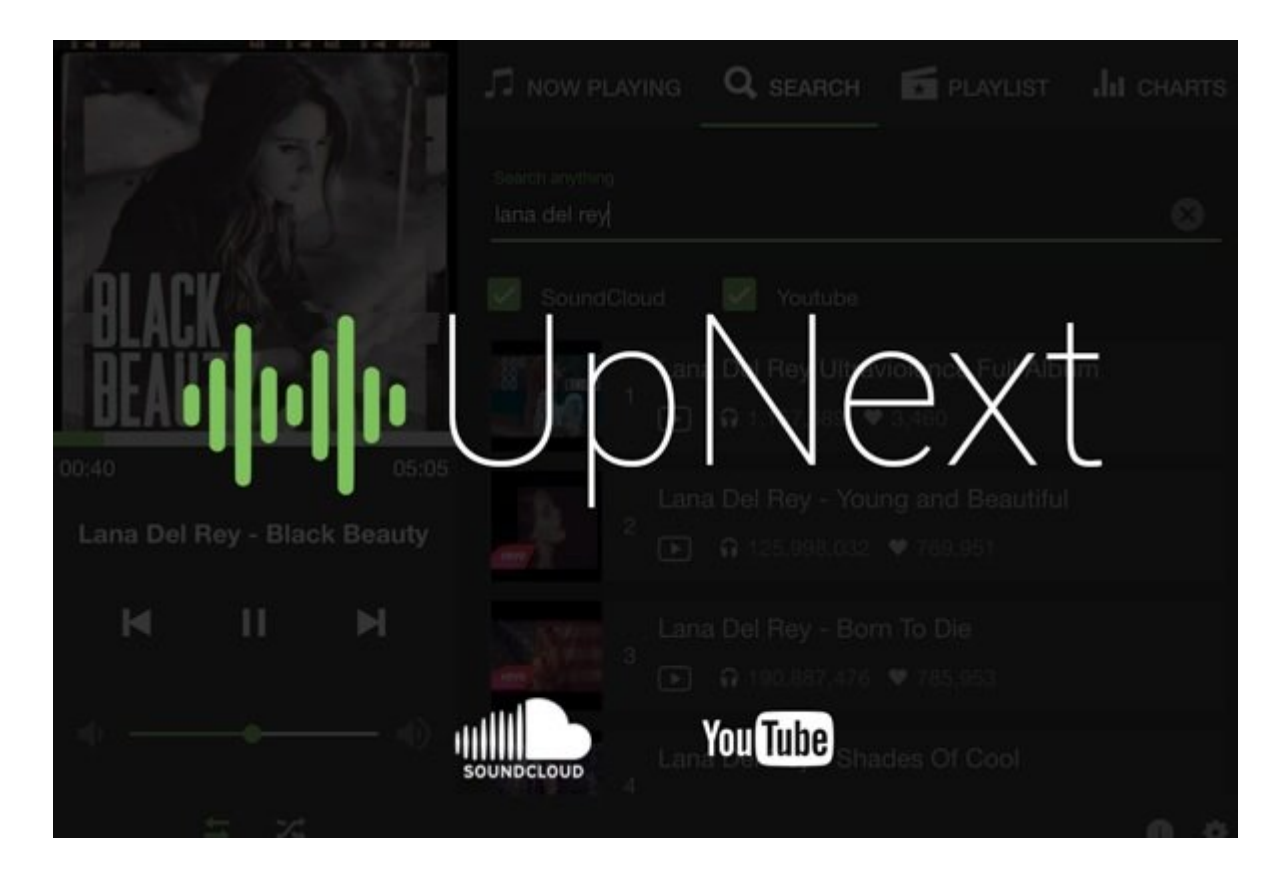

اگر جزء آن گروه از افرادی هستید که عاشق گوش کردن به موسیقی هستند، بهتر است نگاهی به این افزونه داشته باشید. Player Music UpNext به شما اجازه میدهد در حالی که در حال گشت و گذار در دنیای وب هستید، در پس زمینه به جستجوی استریمهای موسیقی بپردازید. کاری که این افزونه انجام میدهد این است که محتوای یوتیوب و SoundCloud را به درون پخش کننده موسیقی شما وارد میکند. با استفاده از این راهکار دیگر نیازی به صبر کردن برای بارگذاری محتوا یا مشاهده تبلیغات نخواهید داشت. شما این توانایی را دارید تا فهرست پخشی را به جای بوکمارک کردن آهنگها ایجاد کنید. جالبتر آنکه با استفاده از این افزونه محدودیتی در ارتباط اجرای کروم روی کامپیوترهای مختلف نخواهید داشت. به دلیل اینکه مجموعه آهنگها هر زمان کامپیوتر دیگری را مورد استفاده قرار دهید در اختیار شما خواهند بود. تنها کافی است به کروم وارد شده تا برنامهها در اختیار شما قرار گیرند. در حالی که این افزونه کمتر شناخته شده است، اما سادگی کار با آن و همچنین رابط کاربری شفاف آن باعث محبوبیت آن شده است. زمانی که از این افزونه استفاده میکنید؛ همه آن کاری که باید انجام دهید این است که آهنگهای موردنظر خود را به فهرست مورد نظر اضافه کنید.

# **[لینک دانلود Player Music UpNext](http://chrome.google.com/webstore/detail/upnext-music-player/dgkfcdlmdppfhbfmooinbcejdaplobpk?hl=en)**

**Goo.gl URL Shortener** 

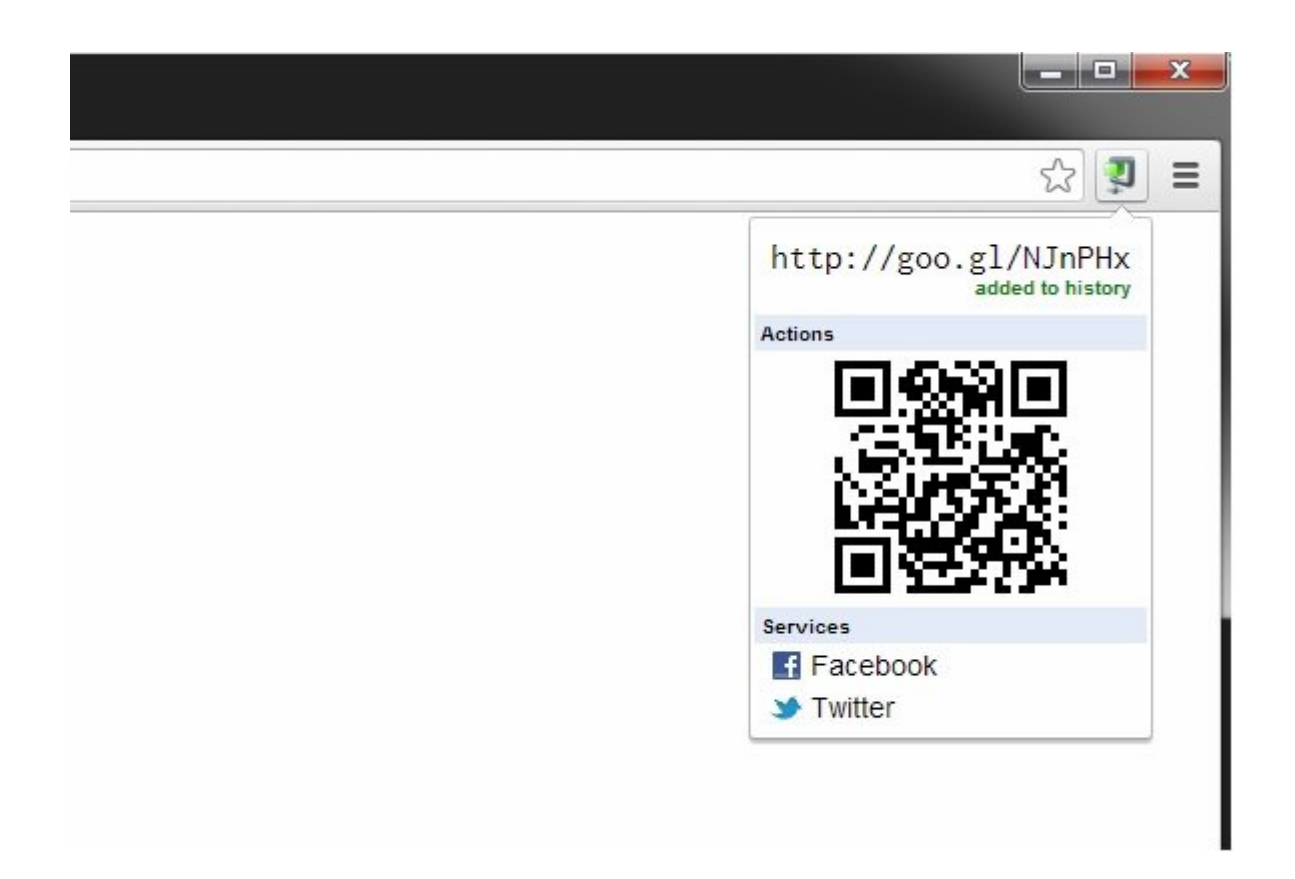

این افزونه برای افرادی کاربرد دارد که به طور منظم تمایل دارند، آدرس URLها را کوتاه سازند. به جای آنکه آدرس URL را کپی کرده و سایتی همچون com.TinyURL را را باز کرده، لینک آدرس را در آن وارد کرده و سپس یک کپی کوتاه شده را تحویل بگیرید، این افزونه به شما این توانایی را میدهد تا روی یک آدرس URL کلیک راست کنید و در ادامه آدرس کوتاه شده URL را از کلیپبرد سیستم خود بازیافت کنید. این افزونه به ویژه زمانی کاربرد پیدا میکند که یک آدرس طولانی URL یا یک آدرس پیچیده در اختیار دارید و باید آنرا ارسال کنید. از ویژگیهای خارجی اضافی این افزونه میتوان به کپی کردن خودکار لینک جدید به حافظه موقت و میانبر صفحه کلید اشاره کرد. امروزه بسیاری از حرفهایهای دنیای فناوری که در شبکههای اجتماعی به فعالیت اشتغال دارند همواره از آدرسهای کوتاه شده استفاده میکنند، در نتیجه این افزونه بیش از آنچه تصور میکنید به یاری شما میآید.

## **[لینک دانلود Shortener URL gl.Goo](http://chrome.google.com/webstore/detail/googl-url-shortener/iblijlcdoidgdpfknkckljiocdbnlagk?hl=en)**

**ZenMate**

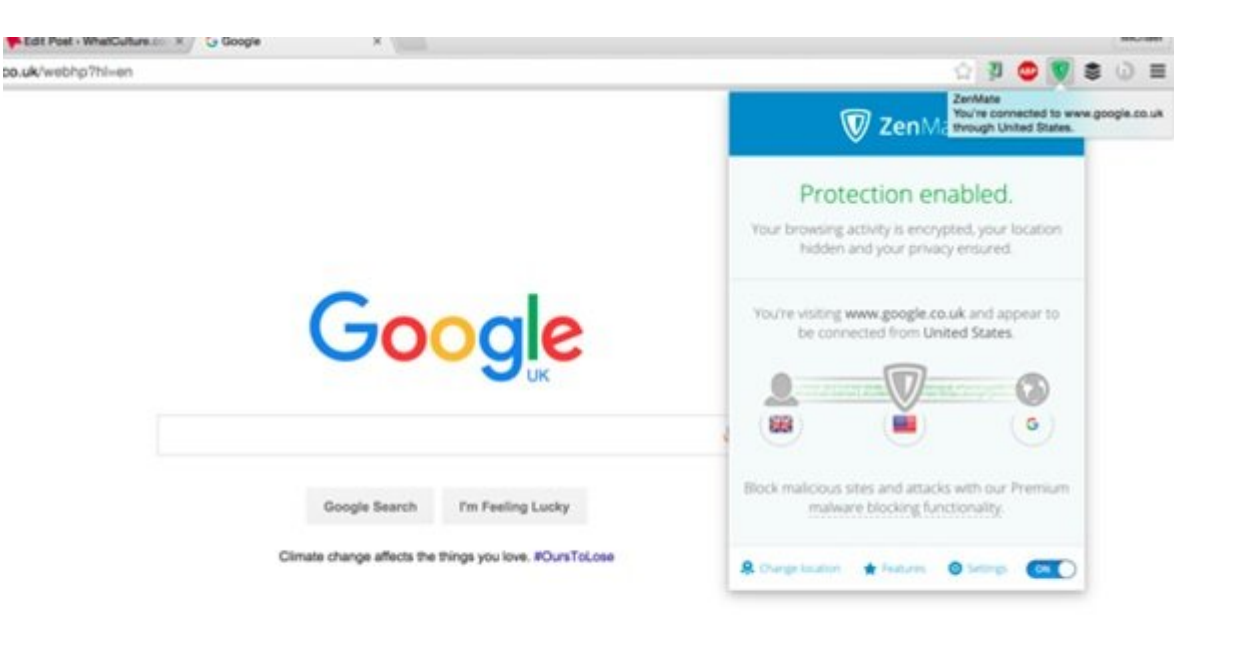

شاید ZenMate یکی از بهترین افزونههایی است که تا به امروز آنرا مورد استفاده قرار دادهام. افزونهای که به شکلهای مختلف میتوان از آن استفاده کرد. ZenMate در حوزه ابزارهای مرتبط با حریم خصوصی قرار میگیرد. افزونهای که با اطلاع از ماهیت آن شاید هیچگاه نتوانید آنرا به کناری بگذارید. این افزونه سه قابلیتی کلیدی را در خود جای داده است. اول آنکه در زمان گشت و گذار در دنیای اینترنت مانع از آن میشود تا سایتها با استفاده از کوکیها به اطلاعات شما دست یابند. آنگونه ZenMate گزارش داده است، ردیابهای اینترنتی با استفاده از بنرهای تبلیغاتی، تحلیلهای ترافیکی سایت و شبکههای اجتماعی فعالیتهای کاربران در فضای مجازی را رصد میکنند. بهطوری که هرگونه فعالیت کاربر را مورد بررسی قرار داده و آنها را ثبت میکنند. این افزونه سعی میکند، مانع از آن شود تا سایتها با استفاده از چنین روشهایی به اطلاعات شما دسترسی داشته باشند.

جالبترین قابلیت این افزونه در ارتباط با VPN است. بهطور معمول تعدادی از سایتها در ارتباط با استریمهای ویدیویی، اخبار، ناشران یا شبکههای اجتماعی مانع از آن میشوند تا کاربرانی از کشورهای خاص یا مناطق خاص به آنها دسترسی داشته باشند. اما شما این توانایی را دارید با استفاده از این افزونه به شکل هوشمندانهای اوضاع را تغییر دهید. کافی است منطقه جغرافیایی محل سکونت خود را تغییر داده تا بتوانید به چنین محتوایی دسترسی داشته باشید.

سرانجام، زمانی که کاربران از سیستمهای وایفای عمومی استفاده میکنند و در همان لحظه شخصی سعی میکند، بهطور پنهانی اطلاعات کاربران را شنود کرده و آنها را سرقت کند، این افزونه وارد عمل شده و به یاری کاربران میرسد. در مجموع این افزونه واقعا حیاتی و نجات بخش است.

# **[لینک دانلود ZenMate](https://chrome.google.com/webstore/detail/zenmate-vpn-best-cyber-se/fdcgdnkidjaadafnichfpabhfomcebme?hl=en)**

## **PanicButton**

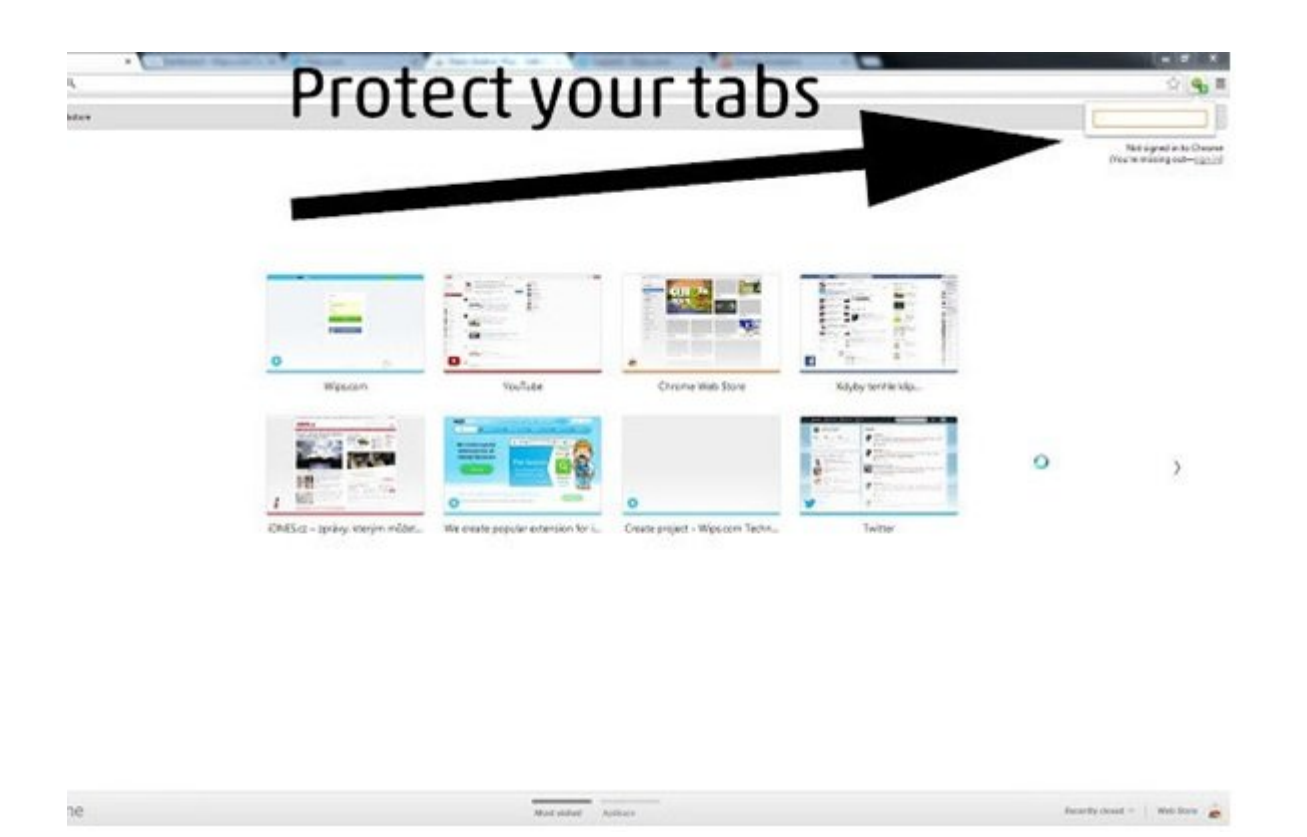

اگر جزء آن گروه از کاربرانی هستید که در محل کار، حساب کاربری خود در شبکههای اجتماعی را چک میکنید، به این افزونه نیاز خواهید داشت. در حالی که ZenMate اجازه میدهد بهطور آزادانه به گشت و گذار در محیط وب بپردازید، PanicButton این قابلیت را در اختیار شما قرار میدهد تا همه زبانههای باز مرورگر را در قالب یک زبانه تکی مشاهده کنید. هر زمان به زبانههای مختلف نیاز داشتید، با کلیک روی دکمهای که برای این منظور در نظر گرفته شده است زبانهها به وضعیت عادی خود باز میگردند. در این حالت زبانهها در قالب بوکمارکهایی در یک پوشه جدا ذخیرهسازی میشوند. بعد از این عمل، PanicButton به رنگ سبز در آمده و به شما نشان میدهد چه تعداد زبانه باز پنهان شدهاند. همچنین اگر تمایلی به بازگرداندن زبانهها به حالت عادی ندارید، کافی است پوشه temporary Panic را که در پوشه بوکمارکهای کروم ساخته میشود، پاک کنید. برای راحتی میانبر کلید 4F برای پنهانسازی یا باز گرداندن زبانهها در اختیار کاربران قرار دارد. این افزونه توسط توماس گرینر که مجموعهای از برنامههای مرتبط با حریم خصوصی را تولید میکند ساخته شده است.

# **[لینک دانلود PanicButton](http://chrome.google.com/webstore/detail/panicbutton/faminaibgiklngmfpfbhmokfmnglamcm?hl=en)**

## **MightyText**

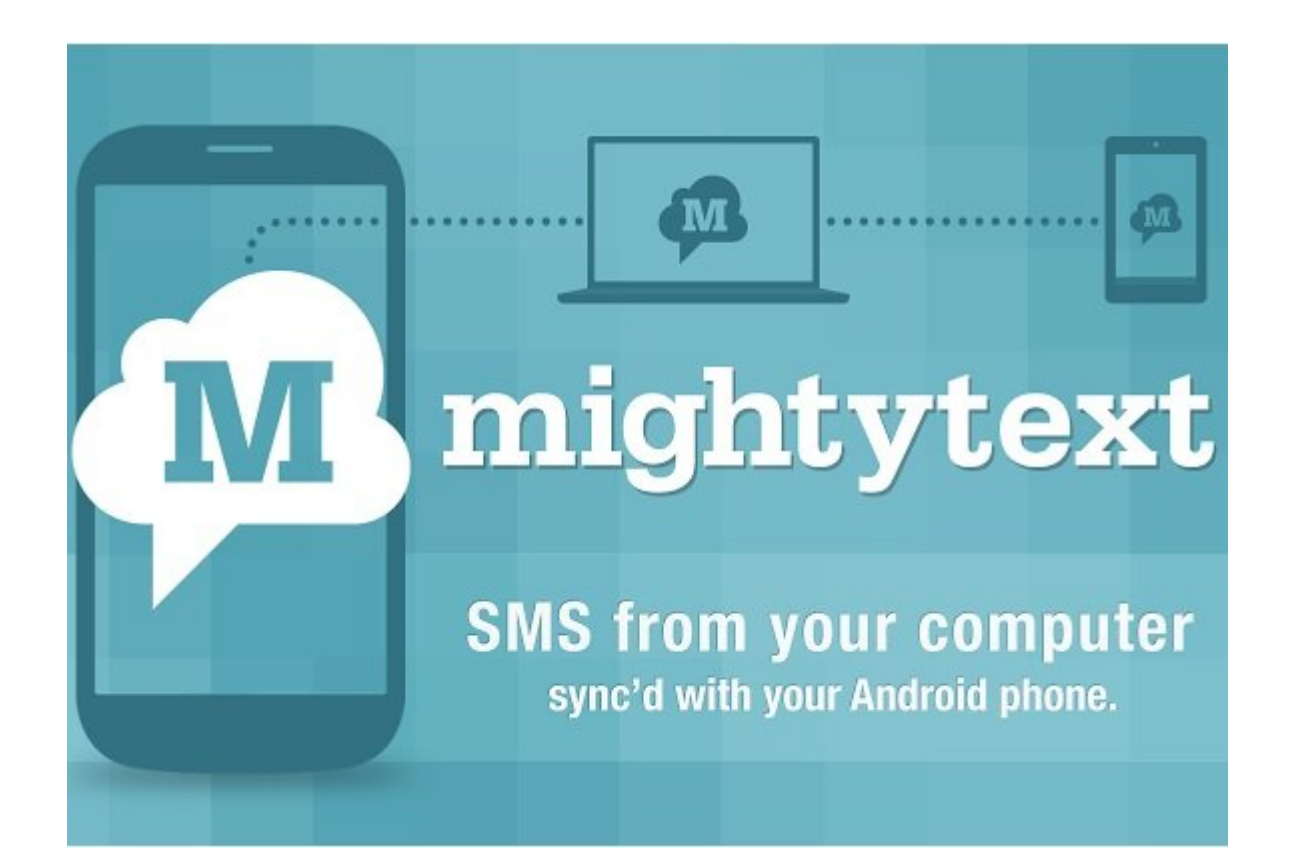

اگر جزء آن گروه از کاربرانی هستید که از آیفون و مک استفاده نمیکنند، این افزونه برای شما مناسب است. MightyText این افزونه به شما این توانایی را میدهد از کروم برای ارسال و دریافت پیامها به/از اسمارتفون آندرویدی استفاده کنید. برنامه iMessage اپل زمانی که یک ارتباط اینترنتی در اختیار دارید، به شما این توانایی را میدهد تا پیامهایی را مستقیما به مک خود ارسال کنید. این افزونه نیز مشابه چنینی کاری را انجام میدهد با این تفاوت که رایگان بوده و از قابلیت بیشتری برخوردار است. تا قبل از عرضه این افزونه هیچ راهکار سادهای برای برقراری ارتباط میان کامپیوترها و و اسمارتفونهای آندرویدی وجود نداشت. افزونه فوق این توانایی را دارد تا تصاویر و ویدیوهایی که توسط اسمارتفون شما ضبط شده است را به شکلی ایمن روی کامپیوتر شخصی یا تبلت ذخیرهسازی کرده و همچنین از تعدادی از فیلترها و افکتهای اینستاگرام استفاده کند. در حالی که این افزونه هیچ راه حلی برای کاربران غیر آندرویدی ارائه نمیکند، اما باز هم نزدیک به شش میلیون نفر از این افزونه استفاده می کنند.

**[لینک MightyText](http://chrome.google.com/webstore/detail/mightytext-sms-from-pc-te/dkfhfaphfkopdgpbfkebjfcblcafcmpi?hl=en)**

**StayFocused**

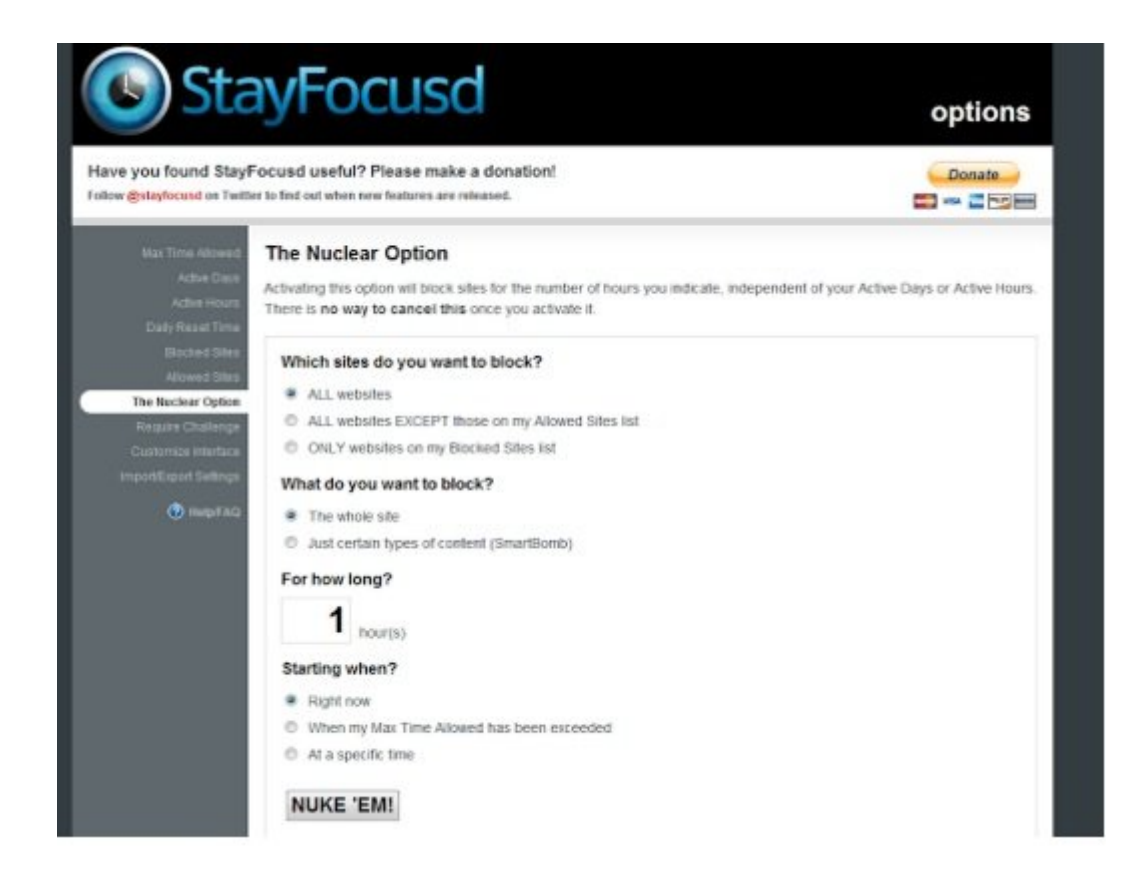

این افزونه به شما کمک میکند تا بهرهوری شما در محل کار یا زمانی که در حال مطالعه امتحان نهایی هستید بالا رود. این افزونه برای افزایش بهرهوری شما مدت زمانی که در سایتهای مختلف همچون فیسبوک، توییتر، ردیت هدر میدهید را محدود میکند. کاری که این افزونه انجام میدهد این است که به شما کمک میکند تمرکز بیشتری روی کار خود داشته باشید. هنگامی که زمانی را تخصیص میدهید، با سپری شدن آن سایتهایی که برای این افزونه مشخص کردهاید، مسدود شده و بقیه روز به آنها دسترسی نخواهید داشت. این قابلیت منعطف بوده و این توانایی را دارد تا همه سایتها، زیردامنههای خاص، مسیرهای مشخص یا حتی محتوایی خاص در صفحات ( فیلمها، بازیها، عکسها، فرمها و....) را تحت تأثیر قرار دهد. این افزونه به ویژه برای والدینی مفید است که تمایل ندارند، فرزندان آنها تمام طول روز را به مشاهده صفحات وب بپردازند.

# **[لینک دانلود StayFocused](http://chrome.google.com/webstore/detail/stayfocusd/laankejkbhbdhmipfmgcngdelahlfoji?hl=en)**

**Duolingo on the Web** 

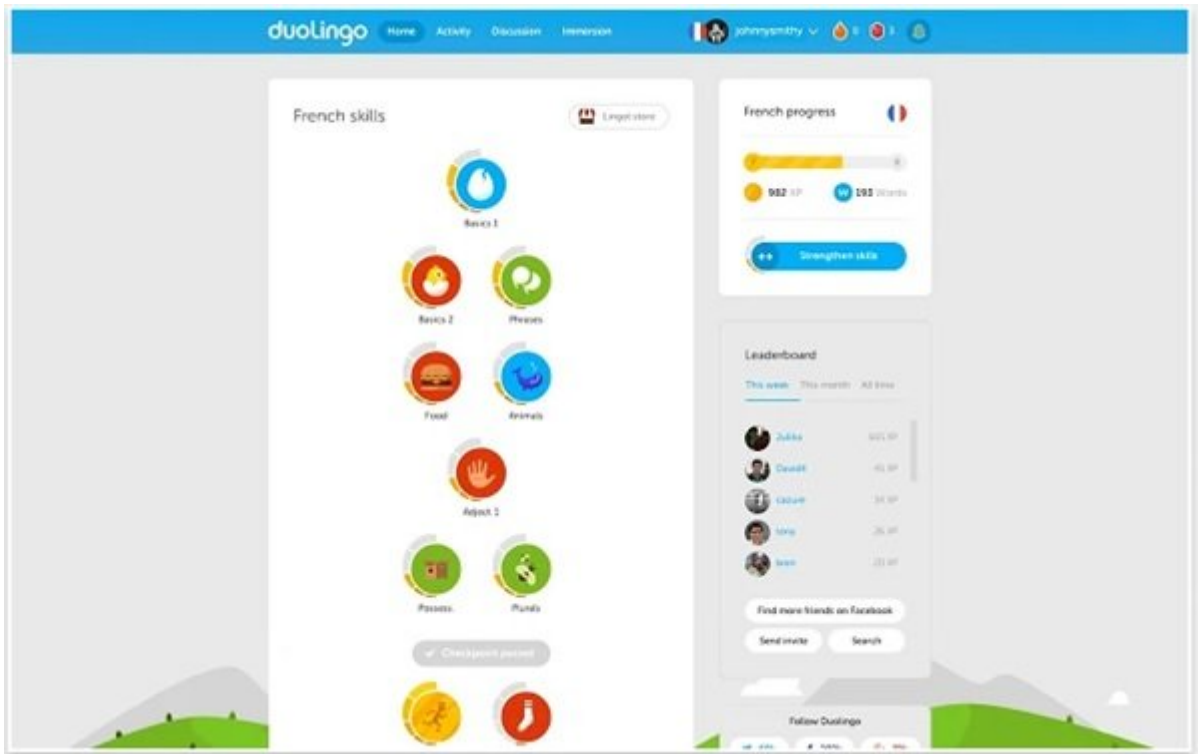

اگر به دنبال یادگیری زبانهای مختلف هستید به شما پیشنهاد میکنیم، برای یکبار هم که شده این افزونه را امتحان کنید. این افزونه بهطور رایگان و بدون آنکه تبلیغی را نشان دهد، زبانهای انگلیسی، ترکی، فرانسه، آلمانی، اسپانیولی، پرتغالی و ایتالیایی و.... را به شما آموزش میدهد.

**[لینک دانلود Web the on Duolingo](http://chrome.google.com/webstore/detail/duolingo-on-the-web/aiahmijlpehemcpleichkcokhegllfjl?hl=en)**

=============================

**شاید به این مقالات هم علاقمند باشید:**

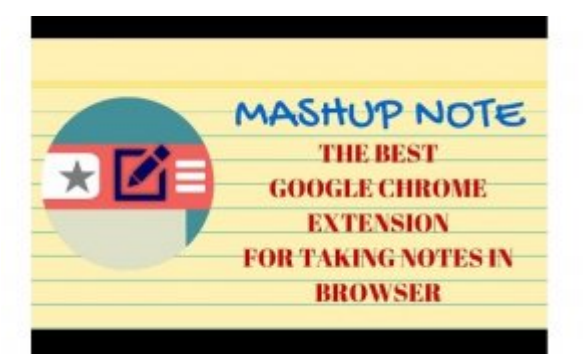

**[چهار افزونه کاربردی کروم ویژه یادداشتبرداری + لینک دانلود](https://www.shabakeh-mag.com/download/3215)**

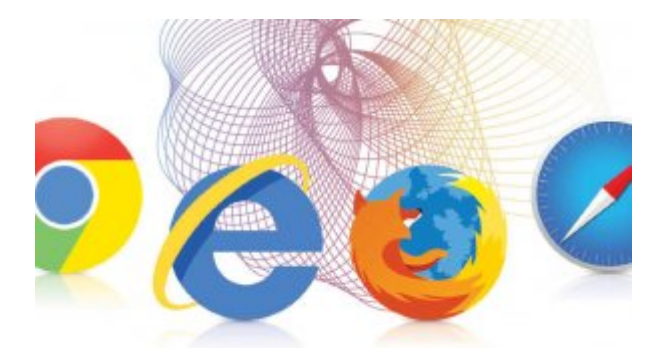

**[45 ترفند کاربردی در دنیای مرورگرهای وب \(بخش چهارم: ترفندهای مرورگر کروم ویژه اندروید\)](https://www.shabakeh-mag.com/information-feature/3189)**

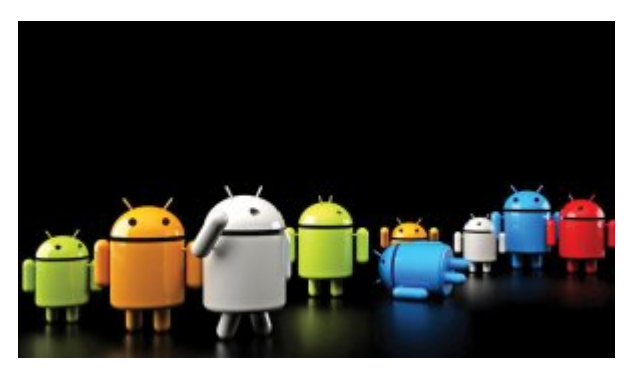

**[101 راهکار برای افزایش کارایی دستگاه اندروید \(بخش سوم\)](https://www.shabakeh-mag.com/information-feature/3163)**

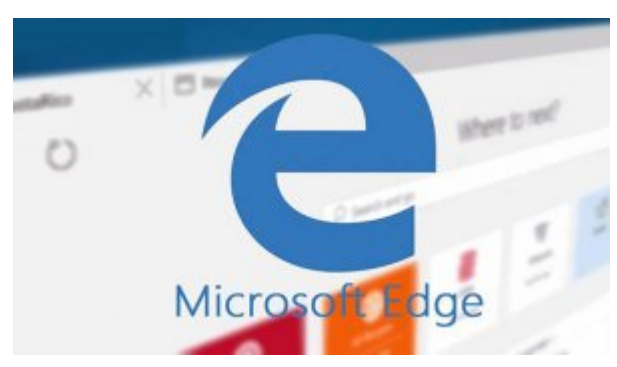

**[ساخت افزونه اختصاصی برای مایکروسافت اج یا کپیبرداری از کروم؟](https://www.shabakeh-mag.com/information-feature/3138)**

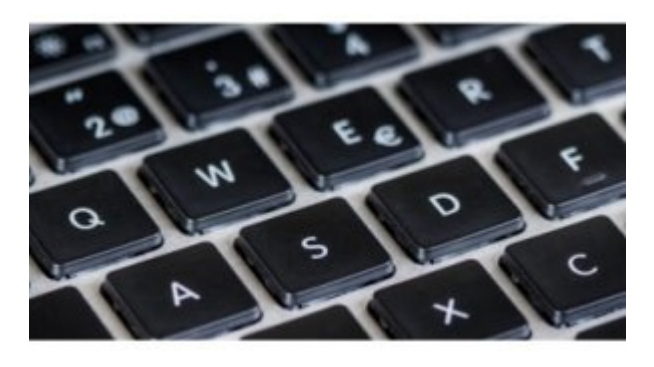

**[راهکاری جدید برای افزایش سرعت مرور صفحات وب](https://www.shabakeh-mag.com/information-feature/3109)**

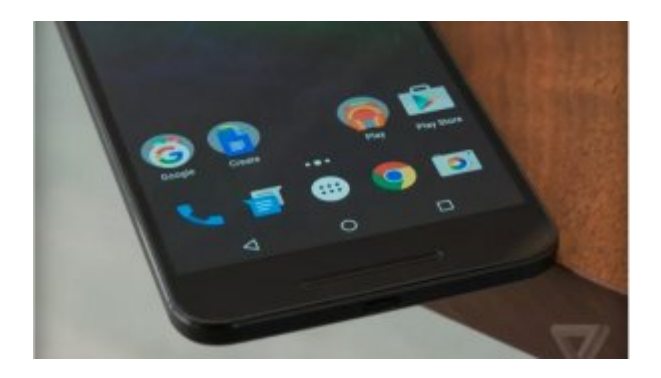

**[چرا گوگل باید اندروید و کروم را با هم ادغام کند؟](https://www.shabakeh-mag.com/news/world/3072)**

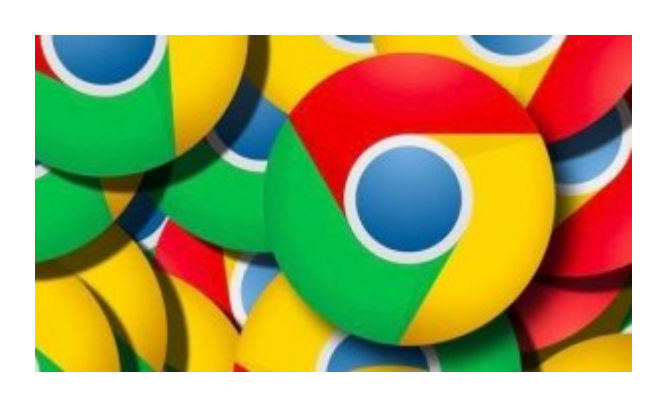

**[چرا و چگونه به کروم 64 بیتی سوییچ کنیم؟](https://www.shabakeh-mag.com/workshop/2967)**

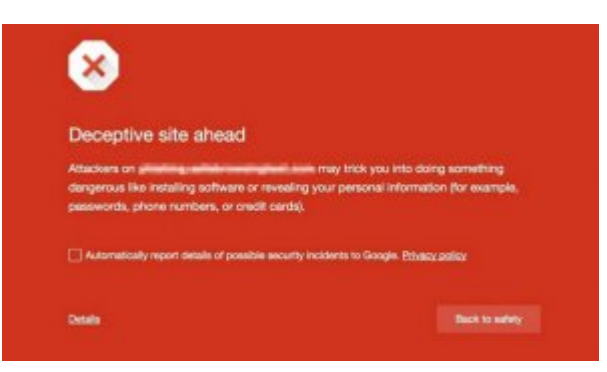

**[کروم شما را مقابل دانلودهای مخرب و آلوده محافظت میکند](https://www.shabakeh-mag.com/information-feature/2877)**

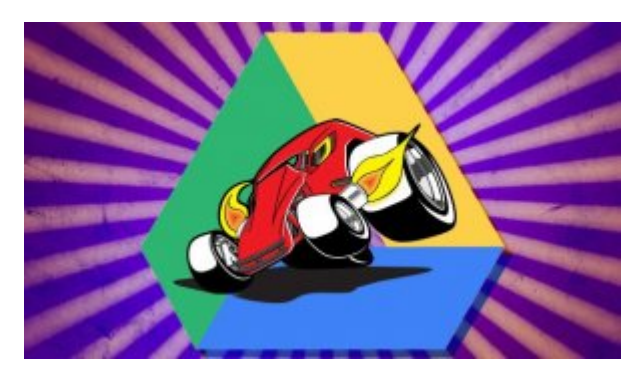

**[8 افزونه رایگان کروم برای قدرتمندسازی گوگل درایو](https://www.shabakeh-mag.com/download/2780)**

**تاریخ انتشار:**  02 ارديبهشت 1395 **نشانی منبع:** /3268workshop/com.mag-shabakeh.www://https